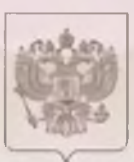

## ПРАВИТЕЛЬСТВО САНКТ-ПЕТЕРБУРГА КОМИТЕТ ПО ОБРАЗОВАНИЮ

**EDITALERE AKKSELRTAURGERUFG GSTANA** 

# **СВИДЕТЕЛЬСТВО**

## о государственной аккредитации

No 697

(дакжноглы

от «05» фовраля 2015 г.

Настоящее свидетельство выдано Государственному бюджетному общеобразовательному

VAINABLE (21191) SUMPRIMING VALUABLE CO DECL. QUAGUE, THE OTHERS SUMMERLIMING CONTINUES. учреждению средней общеобразовательной школе № 364

Фрунзонского района Санкт-Петербурга

192284, Санкт-Петербург, улица Димитрова, дом 9, корпус 3, литера А

MACTER GENERALIZERE EDILEDIVECHEED INNIA, MECTO AUTORICITES - AND MACHEMANICAL ROADSTALLINGETERS

государственной образовательной  $\overline{110}$ основным вкирештвини леятельности  $\Omega$ общеобразовательным программам в отношении каждого уровня общего образования. указанным в приложении к настоящему свидетельству

Основной государственный регистрационный номер юрилического лиша

(индивидуального предпринимателя) (ОГРН) 1027807992783

Идонтификационный номер налогоплательщика 7816164493

Срок действия спидетельства до «16» января 2025 г.

Настоящее свидетельство имеет приложение (приложения), являющееся его неотъемлемой частью. Свидетельство без приложения (приложений) недействительно.

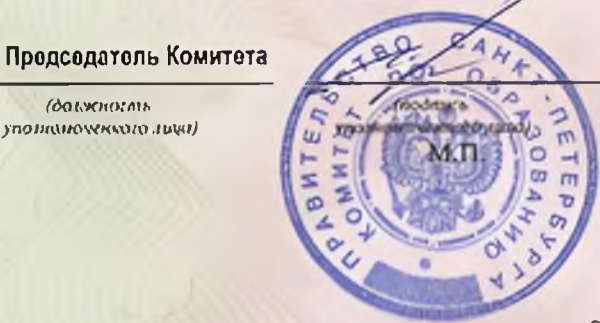

### Воробьева Жанна Владимировна

(фаниние, иня, отчество (υλητιουργενωνονιστό

Серия 78A01 № 0000053

Приложение №1 к свидетельству о государственной аккредитации от «05» февраля 2015 г. № 697

### ПРАВИТЕЛЬСТВО САНКТ-ПЕТЕРБУРГА КОМИТЕТ ПО ОБРАЗОВАНИЮ

MINISTER CONTACTMENT SUSTAINANTS CONTACTMENT

Государственное бюджетное общеобразовательное учреждение средняя общеобразовательная школа № 364 укаминете наименольное корнанского района Санкт-Петербурга

192284, Санкт-Петербург, улица Димитрова, дом 9, корпус 3, литера А

место махождения юридического дназ жон его филмала, место жительства - для нидивидуального предпринимателя

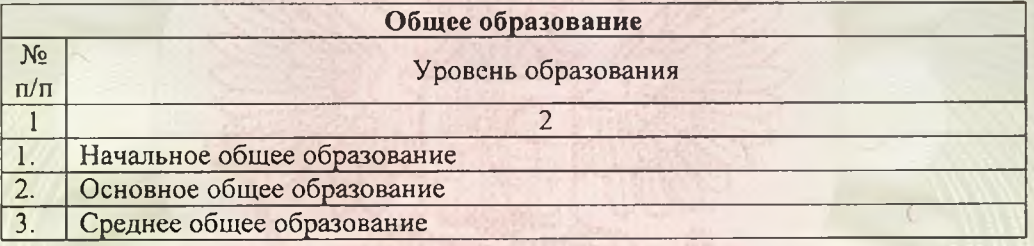

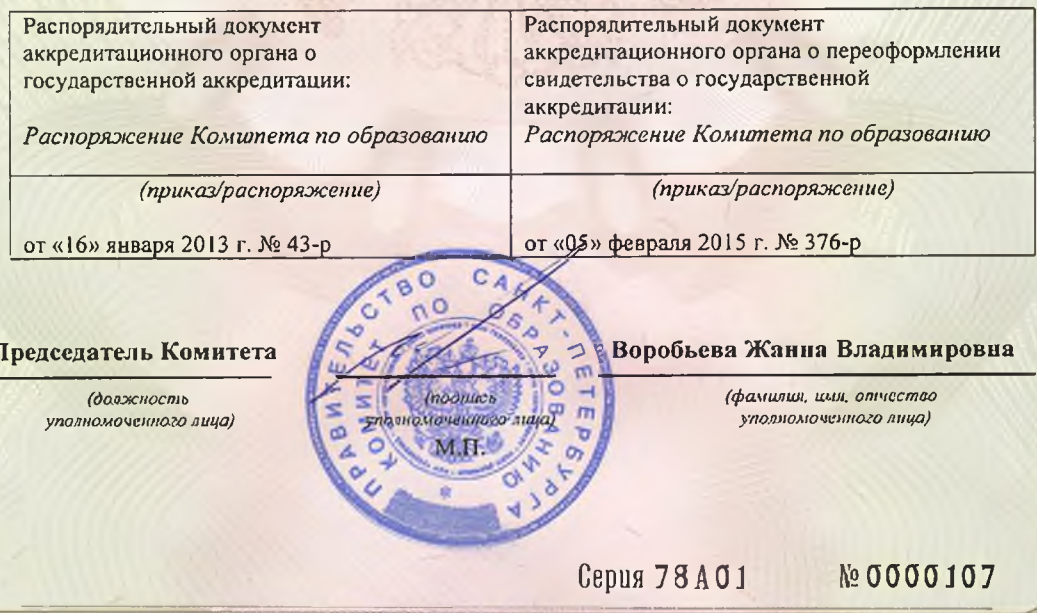